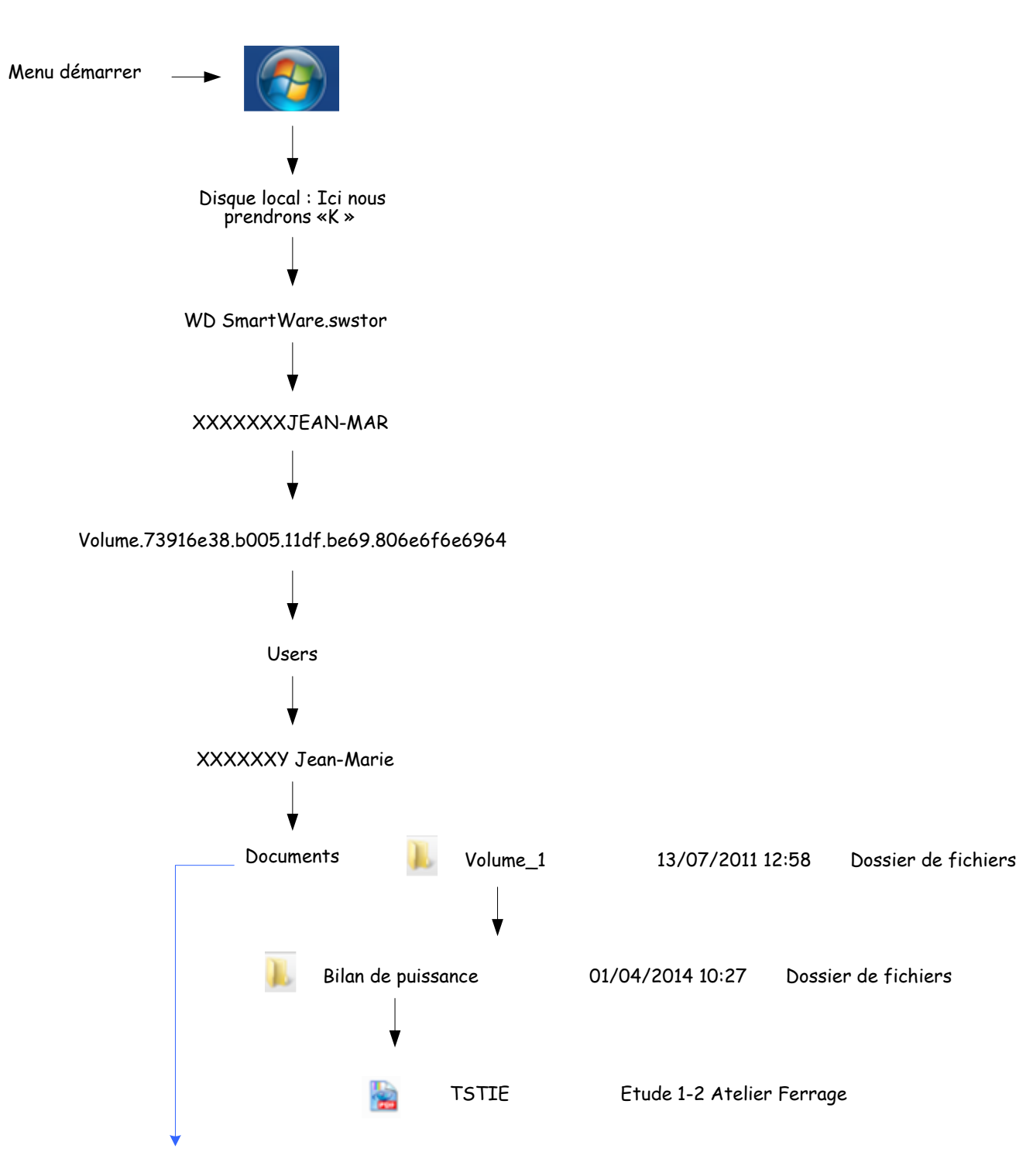

Lorsque vous avez un disque dur externe du type WD (Western Digital)

En ce qui me concerne, j'ai crée un lien sur le bureau Ainsi j'ai accès à mes fichiers rapidement